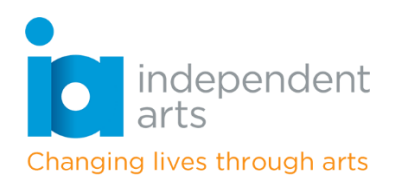

Looking Out From Lockdown is an Island-wide project celebrating the creativity of Island people during lockdown, both in 2020, and again now in 2021. In collaboration with Lord Lieutenant of the Isle of Wight, Susie Sheldon, local arts for wellbeing charity Independent Arts is offering people the chance to exhibit their lockdown creations, be it painting, photographs, poetry, music, speech, pottery, writing, crafts, projects, inventions, baking, gardening or anything else creative completed to keep spirits up during lockdown. Whether it is something that captures the moment of lockdown one, or whether it is right now in lockdown three, everyone is urged to get creative and submit their projects to fill the gallery with their thoughts, visions and reflections in any art form, plus the story behind them. The website will become a "time capsule" for our Island Community to admire and share in years to come when reflecting on our experiences during the pandemic. The plan is to hold physical exhibitions after restrictions end, so please save those creations that can't be exhibited online. For contributors who are unable to photograph and submit work online to the website, there will eventually be the option to use drop-off points, where creations can be photographed and submitted on your behalf and returned. Charities, radio, local papers, schools, care homes, businesses, clubs and organisations and events during 2021 are all encouraged to get involved in this project and give people the motivation to get creative. Individual exhibitions of Looking Out From Lockdown could be held around the island, once restrictions ease.

To find out how to get involved, head to Independent Arts online **https://islesolationgallery.com/LookingOutFromLockdown.** Submissions are welcome from any Island resident, of any age, preferably via email attachment to **gallery@independentarts.org.uk.** Please check the Tips & Tricks section for help in providing a good quality image so that your creativity shines. For video or musical submissions, email and attach a YouTube link.